# **Standardized Antimicrobial Administration Ratio (SAAR) Reports – All SAARs by Location**

## **Description**

The Standardized Antimicrobial Administration Ratio (SAAR) is a metric for comparing observed to predicted antimicrobial days. The SAAR uses indirect standardization where predicted antimicrobial days are based on nationally aggregated antimicrobial use (AU) data. There are three SAAR baselines currently available in the National Healthcare Safety Network (NHSN) AU Option: the 2014 baseline adult and pediatric SAAR, 2017 baseline adult and pediatric SAAR, and 2018 baseline neonatal SAAR. Users can generate the 2014 baseline adult and pediatric SAAR for January 2014 through December 2018 data. Users can generate the 2017 baseline adult and pediatric SAAR for January 2017 data forward. Users can generate the 2018 baseline neonatal SAAR for January 2018 data forward.

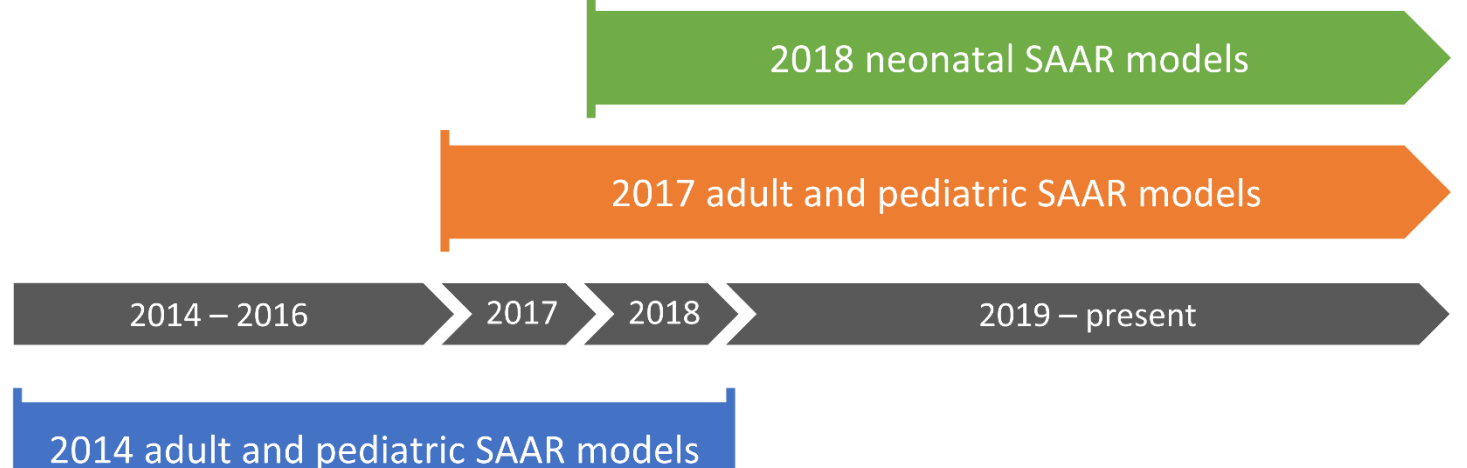

This document explains how to calculate and interpret the SAAR metric for individual SAAR locations. For more information, please see the NHSN Antimicrobial Use and Resistance (AUR) Module Protocol (see Additional Resources).

## Example

You are interested in obtaining SAARs by quarter (calendar quarter) instead of the default display of SAARs by month for all SAAR locations. You are particularly interested in the adult and pediatric SAARs for the second quarter of 2021. After generating data sets, select the "SAAR Report - All Adult and Ped SAARs by Location (2017 Baseline)" and then choose "Modify Report."

*For a more basic explanation of the NHSN modification screen, refer to this document:*  [https://www.cdc.gov/nhsn/pdfs/ps-analysis-resources/howtomodifyreport.pdf.](https://www.cdc.gov/nhsn/pdfs/ps-analysis-resources/howtomodifyreport.pdf)

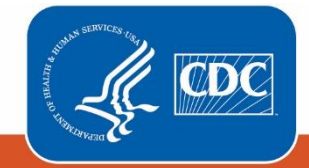

**Centers for Disease Control** and Prevention National Center for Emerging and **Zoonotic Infectious Diseases** 

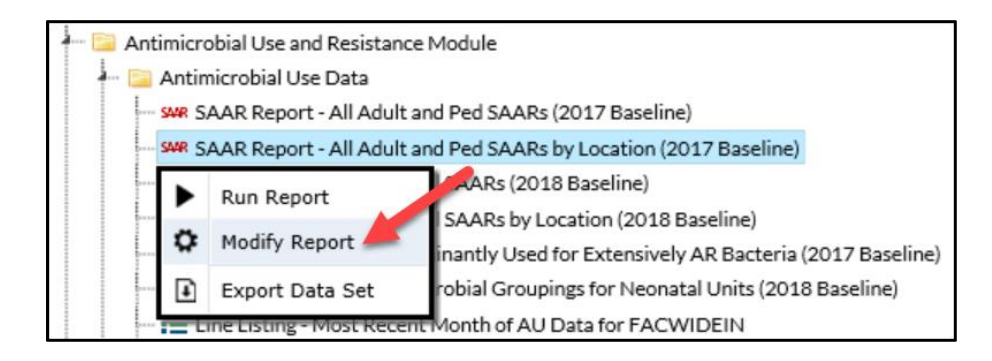

### Modifying the Output

When you choose to modify the report, the modification screen appears showing multiple tabs containing available modifications for the given report. The "Title/Format" tab allows you to update the report title and select the format in which you want the report displayed, such as HTML or PDF. To filter the data by time period, choose the "Time Period" tab at the top of the page. For our report, we will filter the data by time period for the second quarter of 2021 (Summary~Yr/Qtr = 2021Q2).

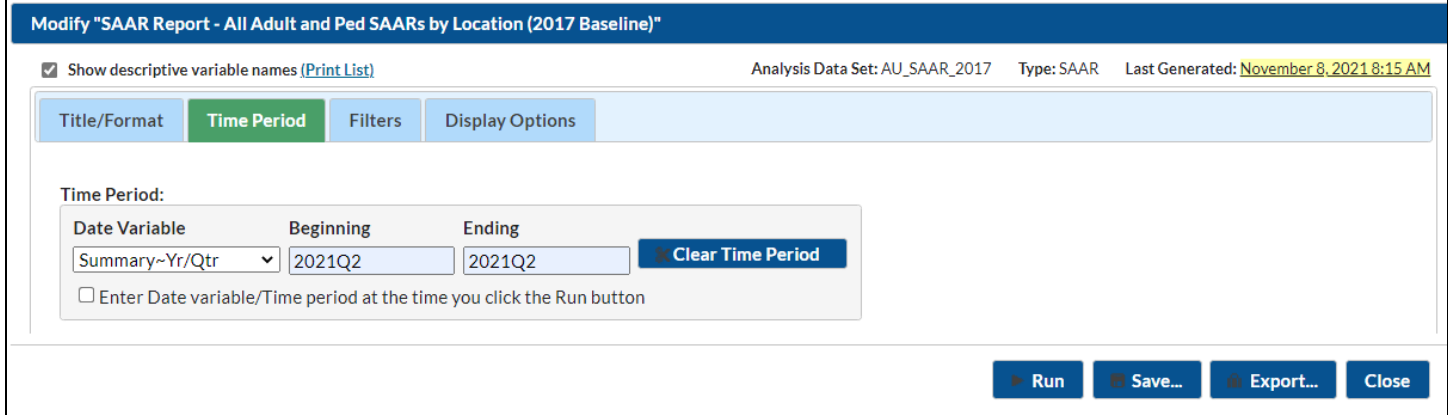

*Tip: For more descriptive variable labels on your report, check the box "Show descriptive variable names" (recommended).*

The "Filters" tab allows you to further filter the data displayed in the report.

The "Display Options" tab allows you to view your SAARs by month, quarter, half-year, year or cumulative for the entire time period selected in the "Time Period" tab. In this example, we selected "Summary~Yr/Qtr" to see the SAARs grouped by calendar quarter.

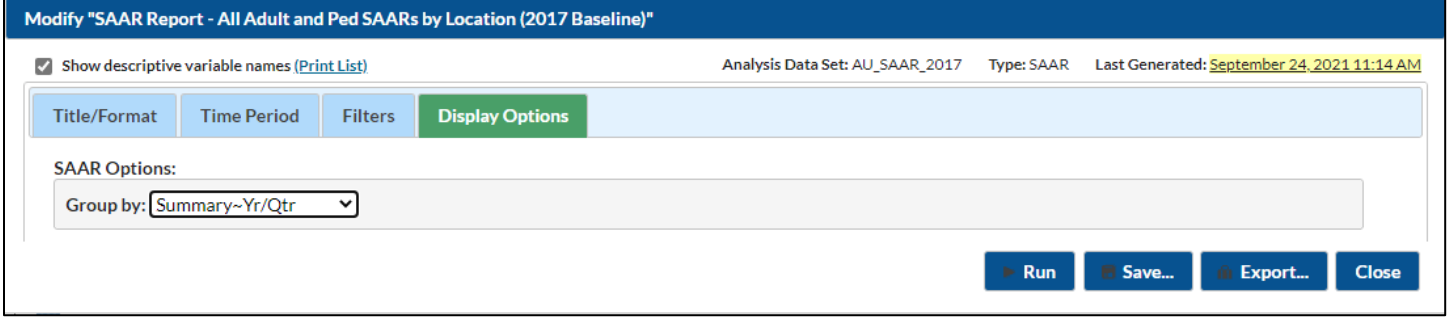

#### Final Report

For each time period, the SAAR tables display the observed antimicrobial days, predicted antimicrobial days, total days present, SAAR value, p-value, 95% confidence interval, and SAAR Percentile by SAAR Type and location. NHSN calculates the predicted antimicrobial days using predictive models developed by CDC and applied to nationally aggregated AU data reported to NHSN from the same group of patient care location types. CDC developed separate predictive models for each antimicrobial agent category. To find out which AU Option Data Report is used for the SAAR percentile distributions, reference "Source of Percentile Distribution" in the report footnotes. Published AU Option Data Reports can be found here[: https://www.cdc.gov/nhsn/datastat/aur-reports.html.](https://www.cdc.gov/nhsn/datastat/aur-reports.html)

*Note: This example uses fictitious data for illustrative purposes only.*

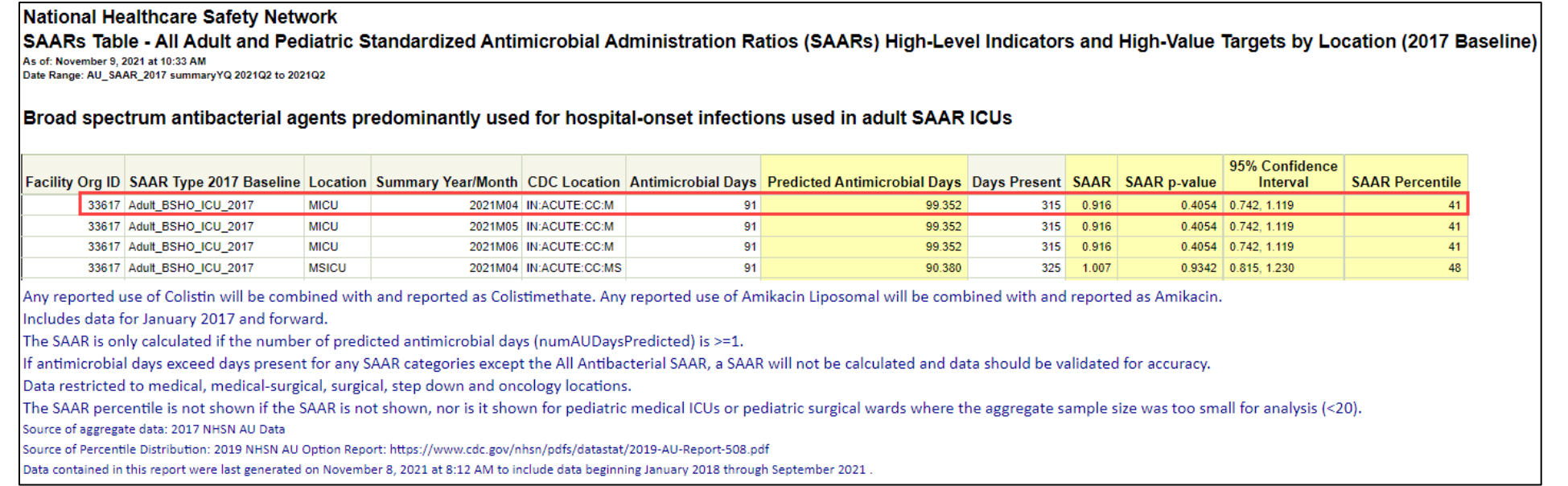

- This example shows a SAAR table that contains broad spectrum antibacterial agents predominantly used for hospital-onset infections (BSHO) in adult SAAR ICUs, limited to the second quarter of 2021. The report shows the modifications made in the line above the table title: "Date Range: AU\_SAAR\_2017 summaryYQ 2021Q2 to 2021Q2".
	- o This SAAR table includes the observed and predicted antimicrobial days for broad spectrum antibacterial agents predominantly used for hospital-onset infections. For a complete list of antimicrobials in each SAAR Type, please see the NHSN AUR Module Protocol (see Additional Resources).
- As shown in the first row of the table, there were 91 antimicrobial days reported for this facility's adult medical intensive care unit (MICU) location during the second quarter of 2021. This is the observed number of antimicrobial days. The SAAR is the number of observed antimicrobial days (numerator) divided by the number of predicted antimicrobial days (denominator); in this example, the 2021 Quarter 2 SAAR is 91/99.352 = 0.916.
- The SAAR p-value is a statistical measure that tells you if observed antimicrobial usage is significantly different from predicted usage. A p-value less than 0.05 (an arbitrary and conveniently used cut point) indicates that the number of observed antimicrobial days is statistically significantly different (higher or lower) than the number of antimicrobial days predicted. Due to the large number of days present recorded and included in the predictive models, most SAAR p-values are less than 0.05 and users should interpret them with caution, as statistical significance does not necessarily translate into clinical significance.
- The 95% Confidence Interval (CI) is a range of values in which we have a high degree of confidence that the true SAAR lies; however, the SAAR reported under the SAAR column is the most likely value. If the confidence interval includes the value of 1.000, then the SAAR is not statistically significant (the observed usage is not statistically significantly different from predicted usage, using the same convenient cut point). In this example, the Adult MICU 2021 Quarter 2 SAAR 95% confidence interval does contain 1.000 (0.742, 1.119), so the SAAR is NOT statistically significantly different from 1.000.
- The SAAR percentile of 41 indicates that the SAAR value of 0.916 falls within the 41st percentile for medical ICUs. In other words, 40% of medical ICUs have BSHO SAAR values lower than this MICU's SAAR value of 0.916 and 59% of medical ICUs have BSHO SAAR values higher than this MICU's SAAR value of 0.916.

#### Additional Resources

Surveillance for Antimicrobial Use Option: <https://www.cdc.gov/nhsn/psc/aur/index.html>

NHSN AUR Module Protocol:<http://www.cdc.gov/nhsn/pdfs/pscmanual/11pscaurcurrent.pdf>

Strategies to Assess Antibiotic Use to Drive Improvements in Hospitals: https://www.cdc.gov/antibioticuse/healthcare/pdfs/Strategies-to-assess-antibiotic-use-in-hospitals-508.pdf

NHSN AUR Module Training[: https://www.cdc.gov/nhsn/training/patient-safety-component/aur.html](https://www.cdc.gov/nhsn/training/patient-safety-component/aur.html)

How to Export Data from NHSN:<http://www.cdc.gov/nhsn/pdfs/ps-analysis-resources/exportdata.pdf>